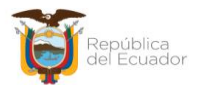

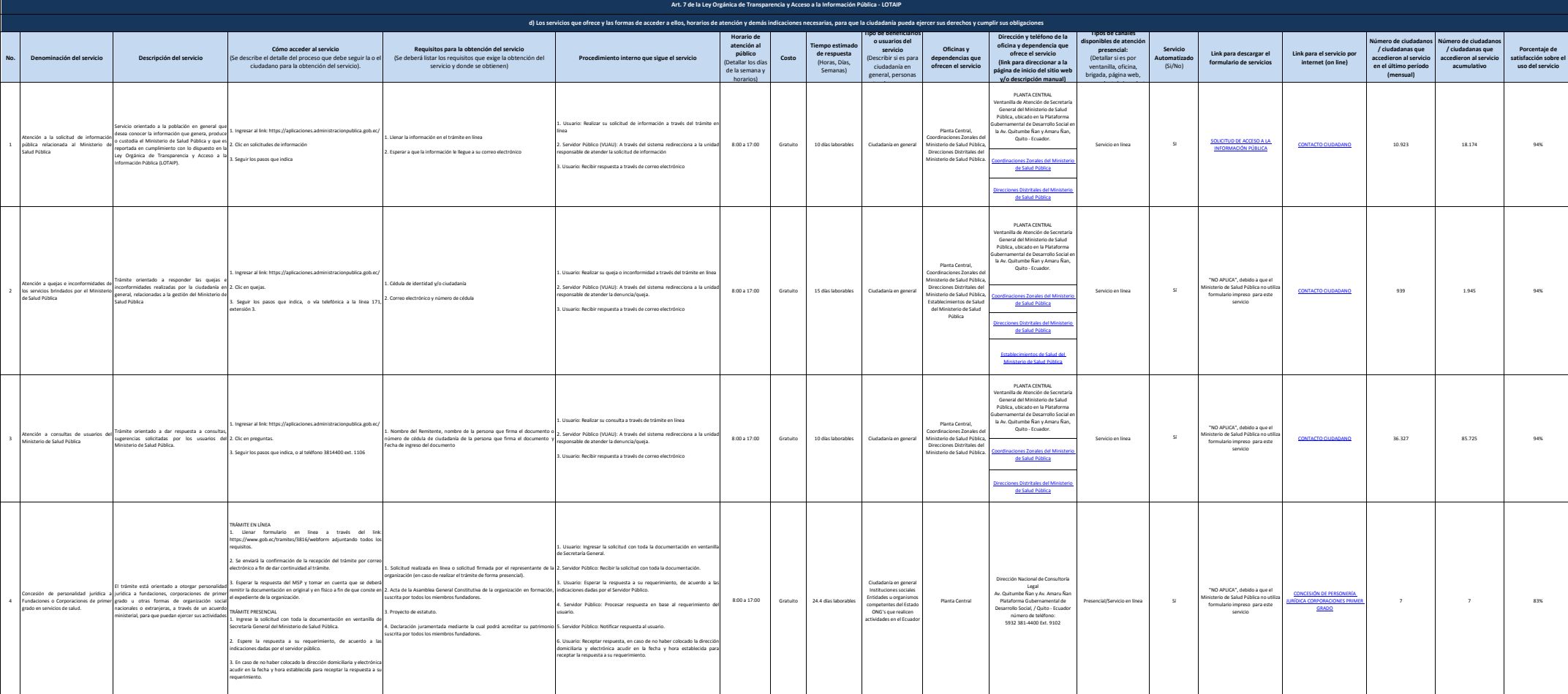

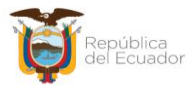

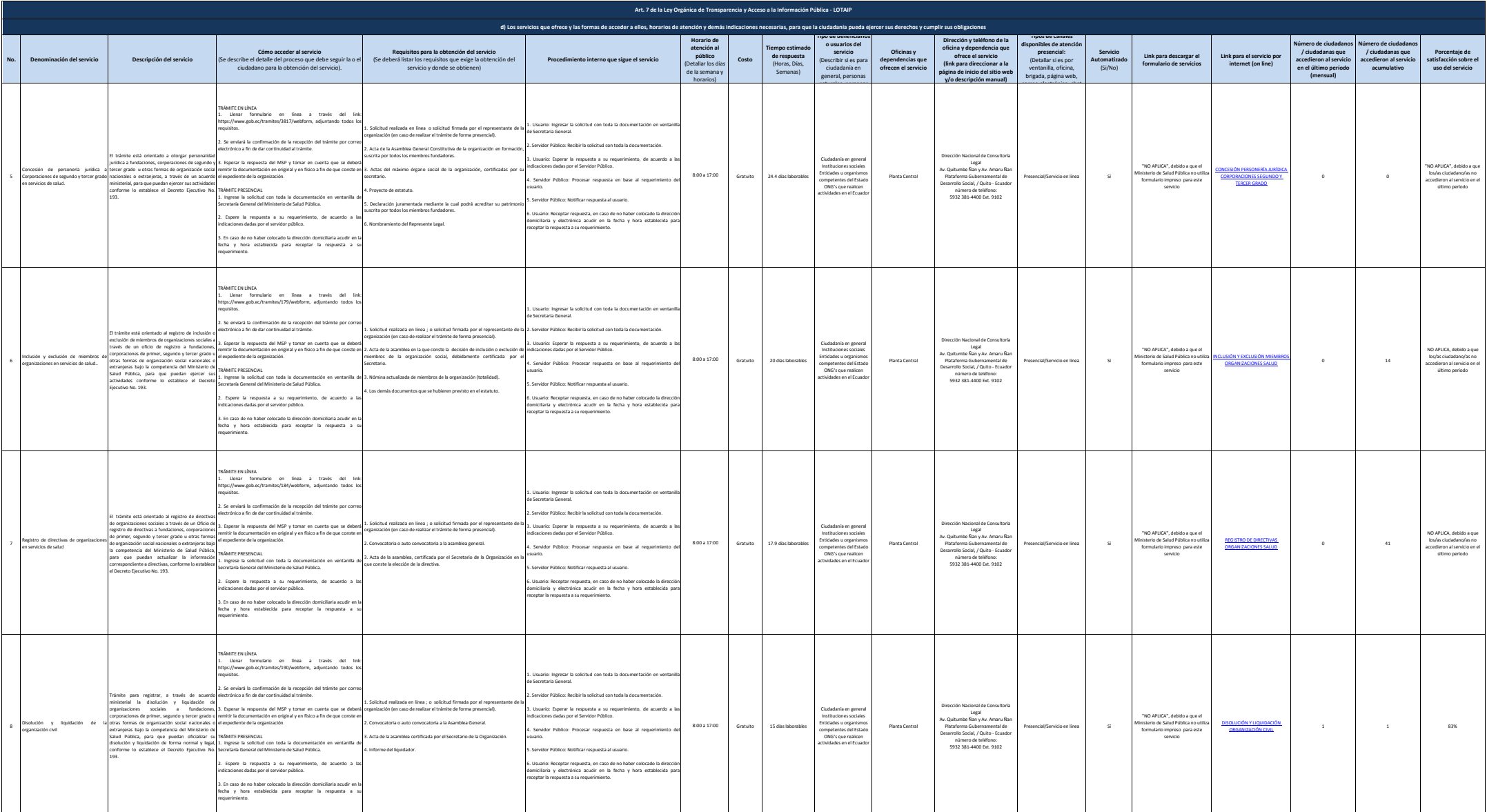

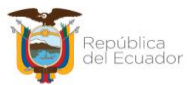

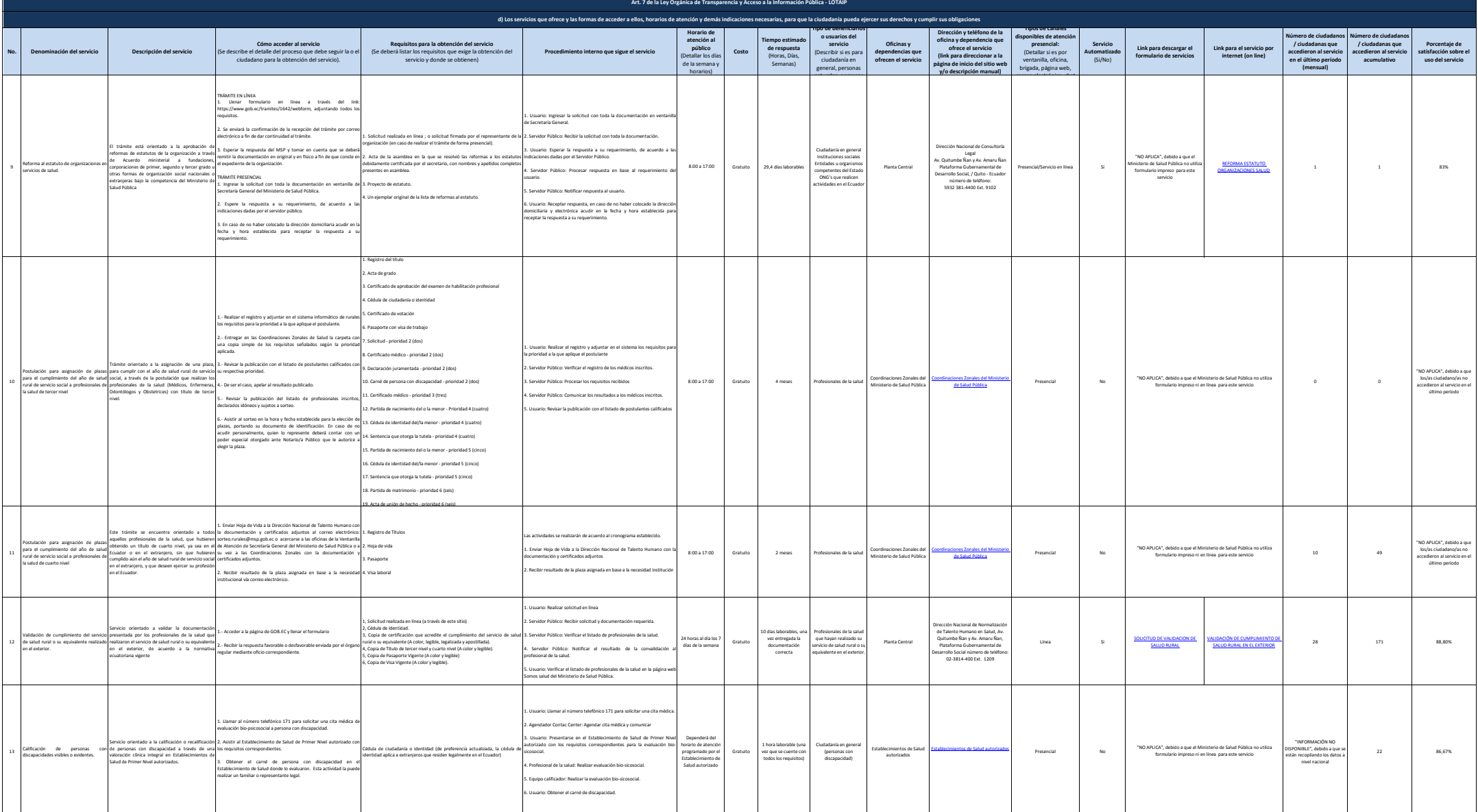

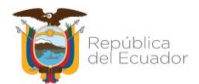

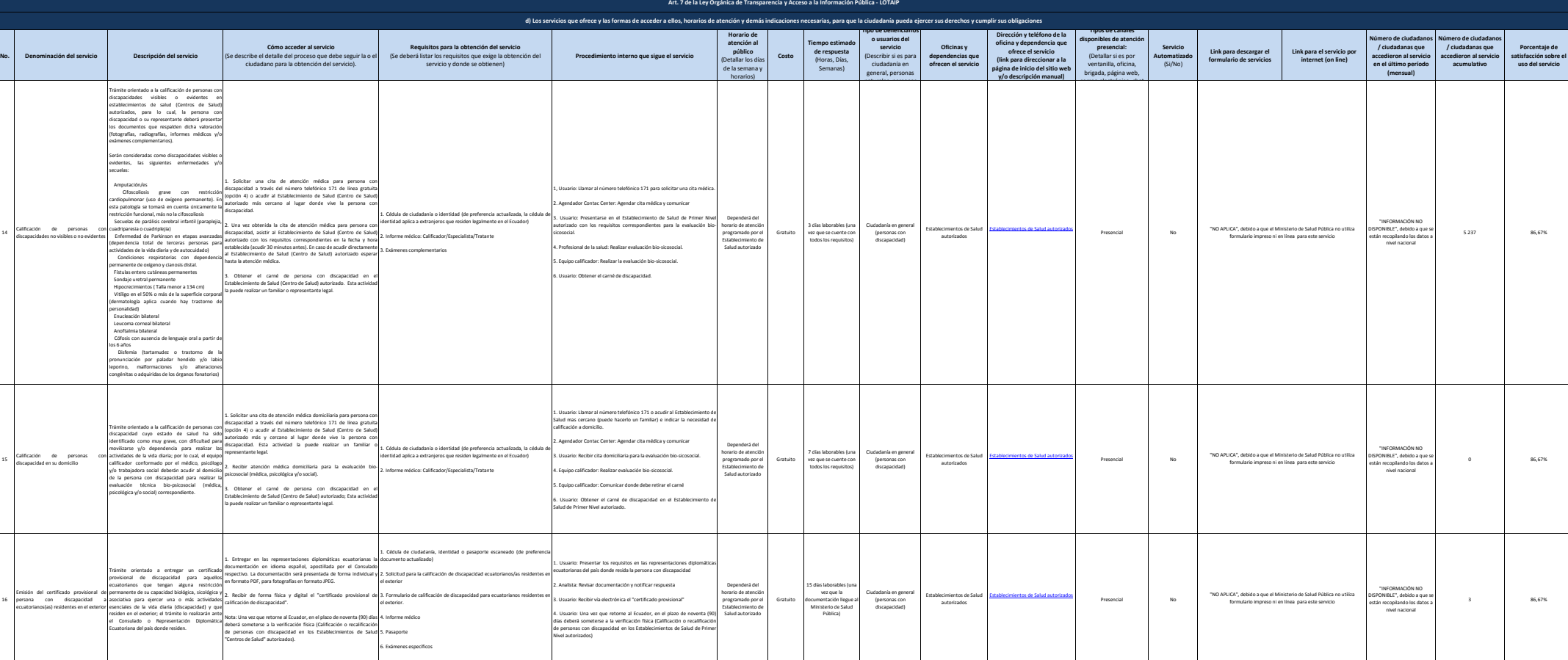

15

16

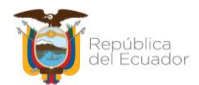

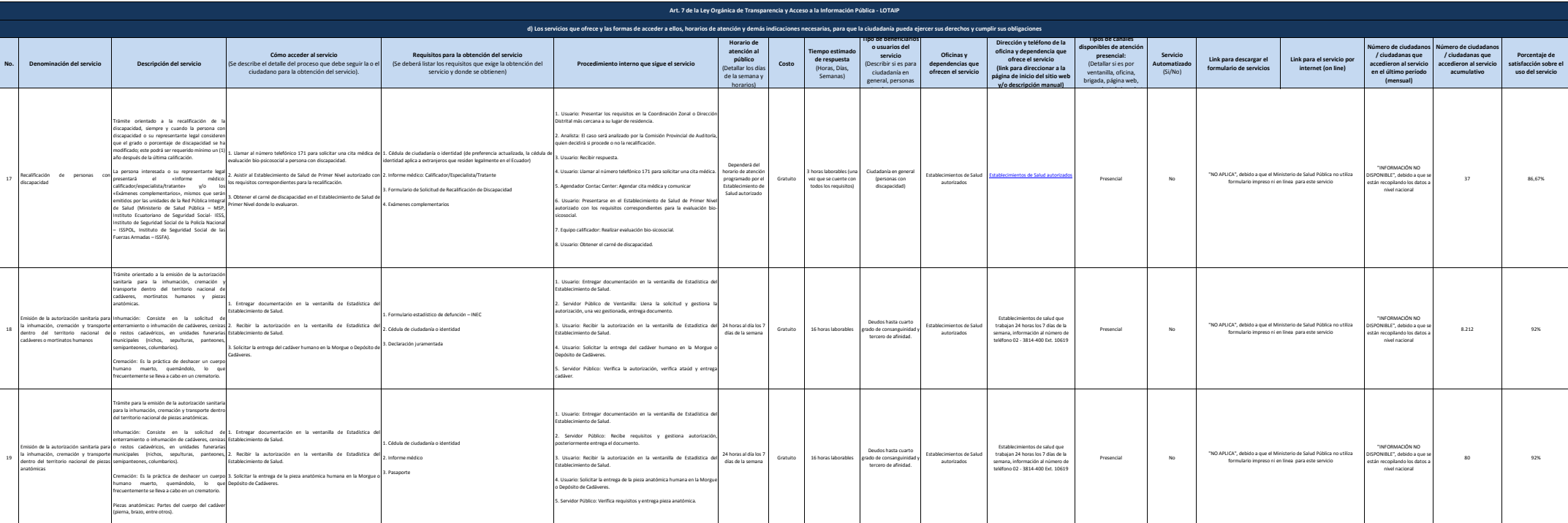

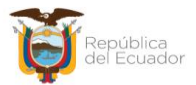

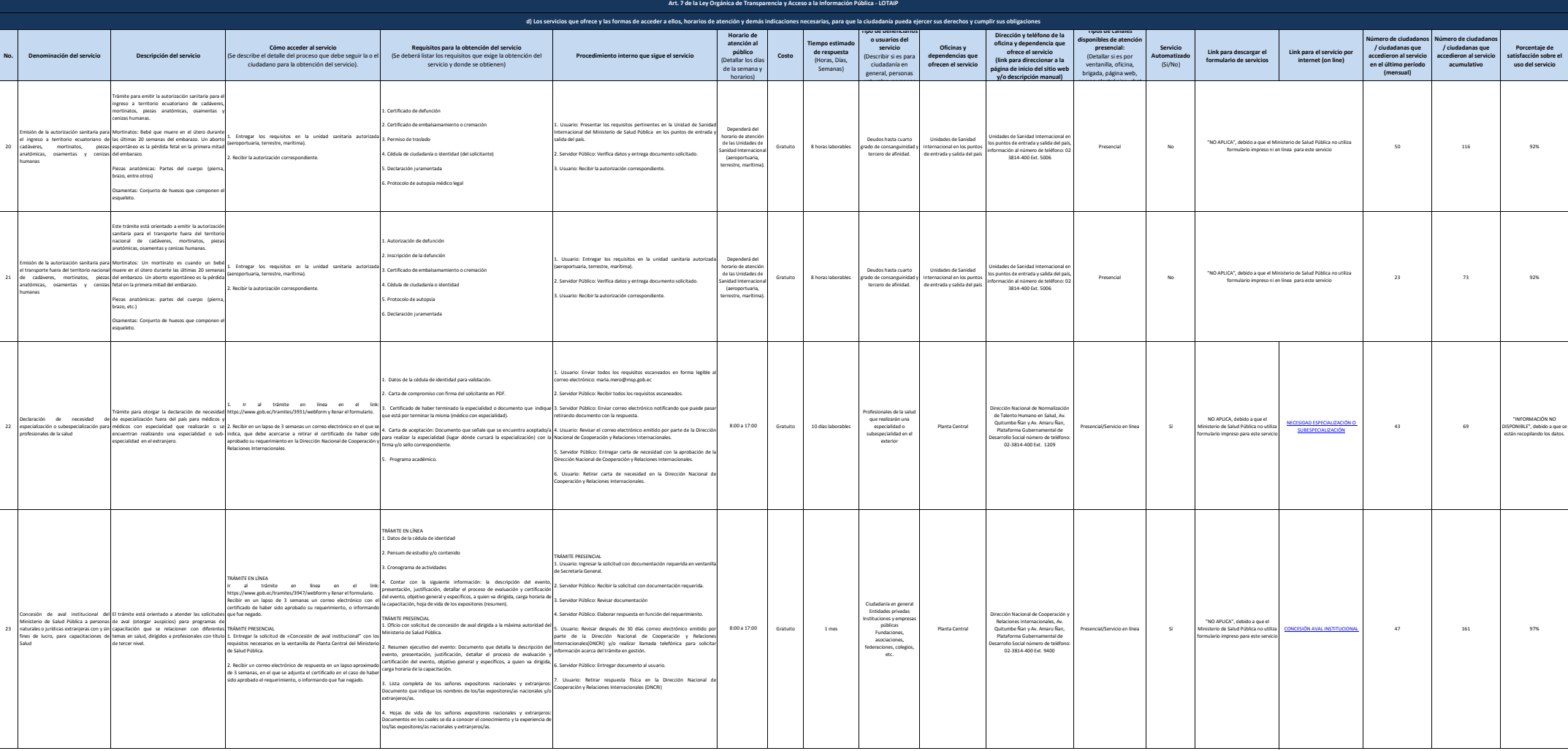

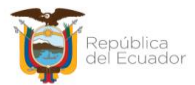

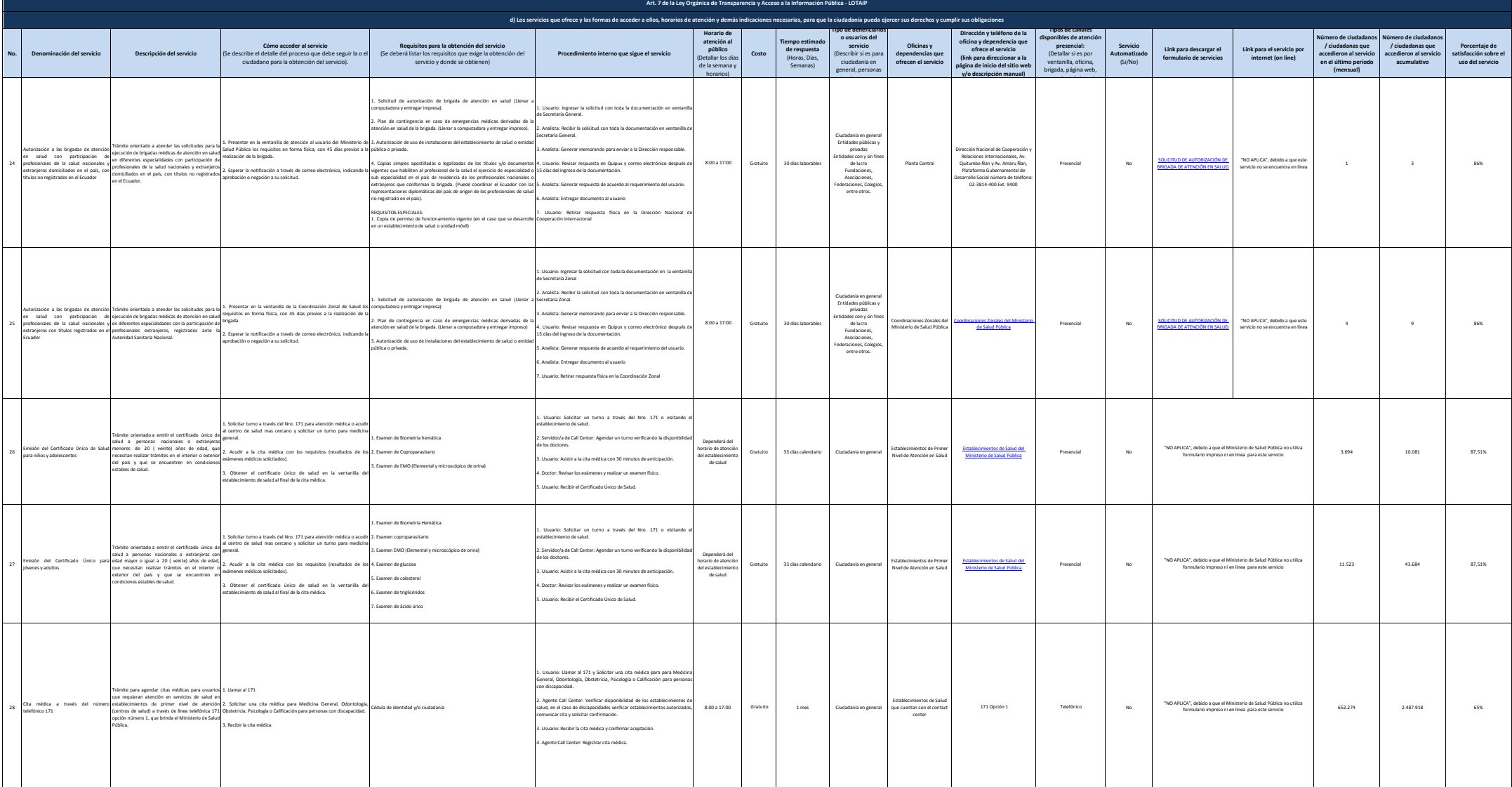

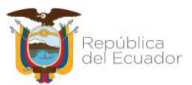

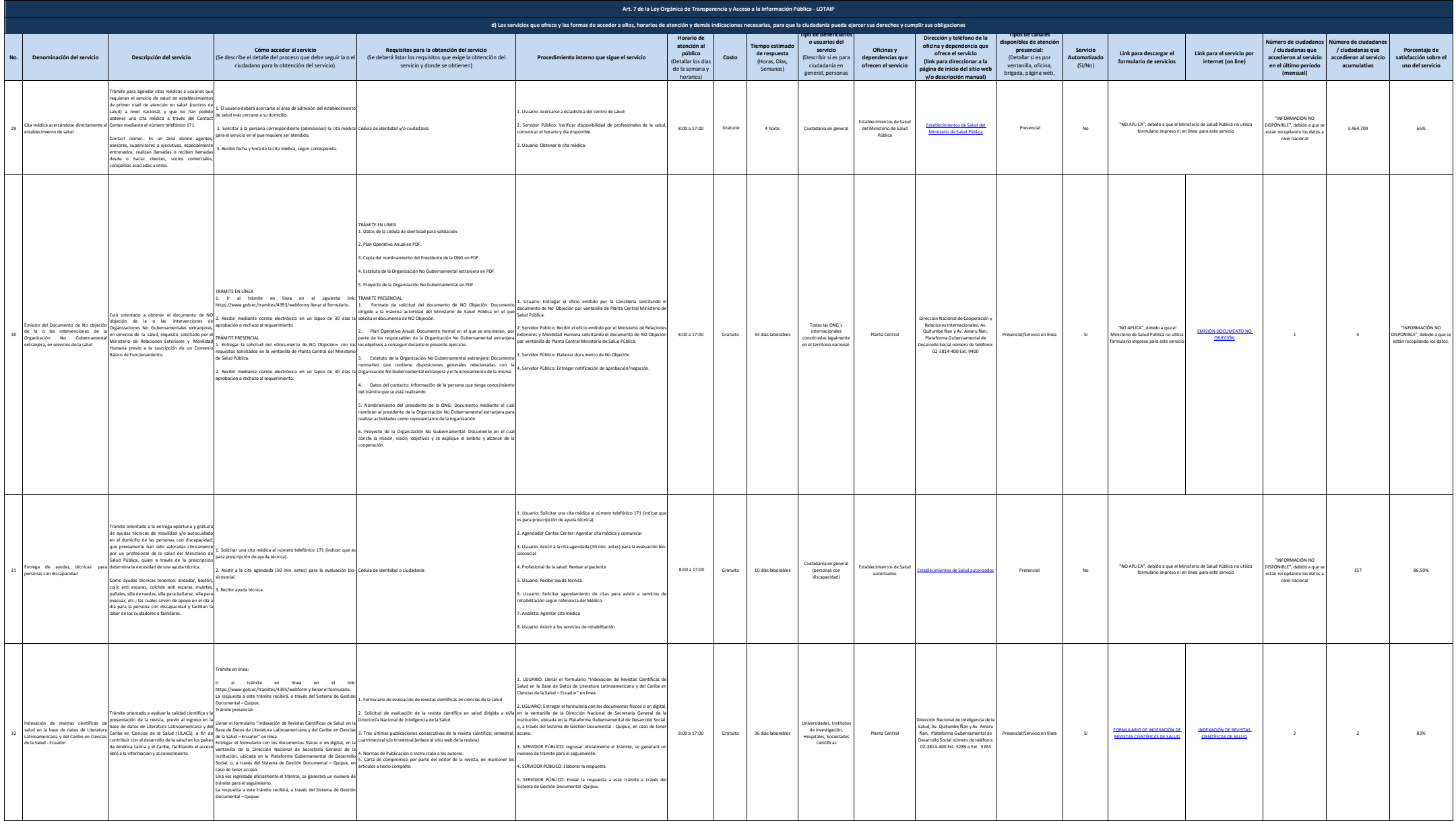

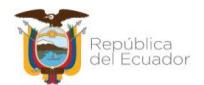

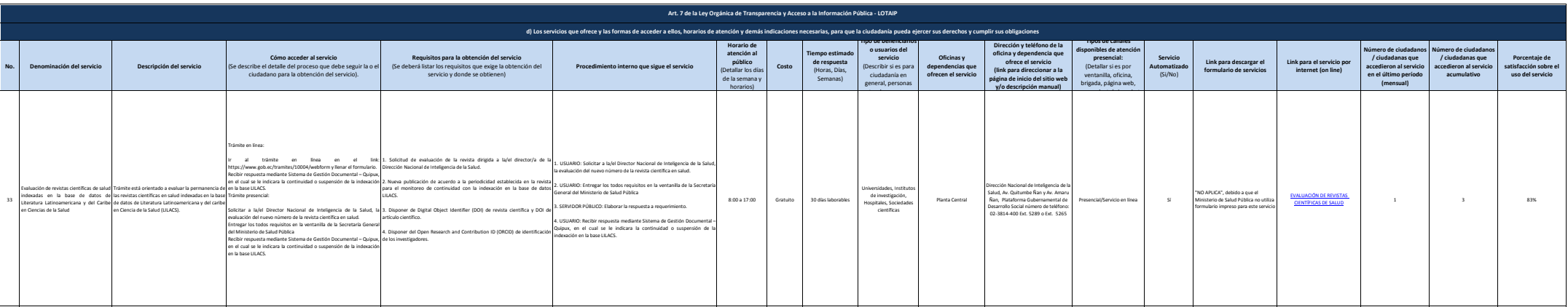

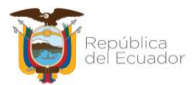

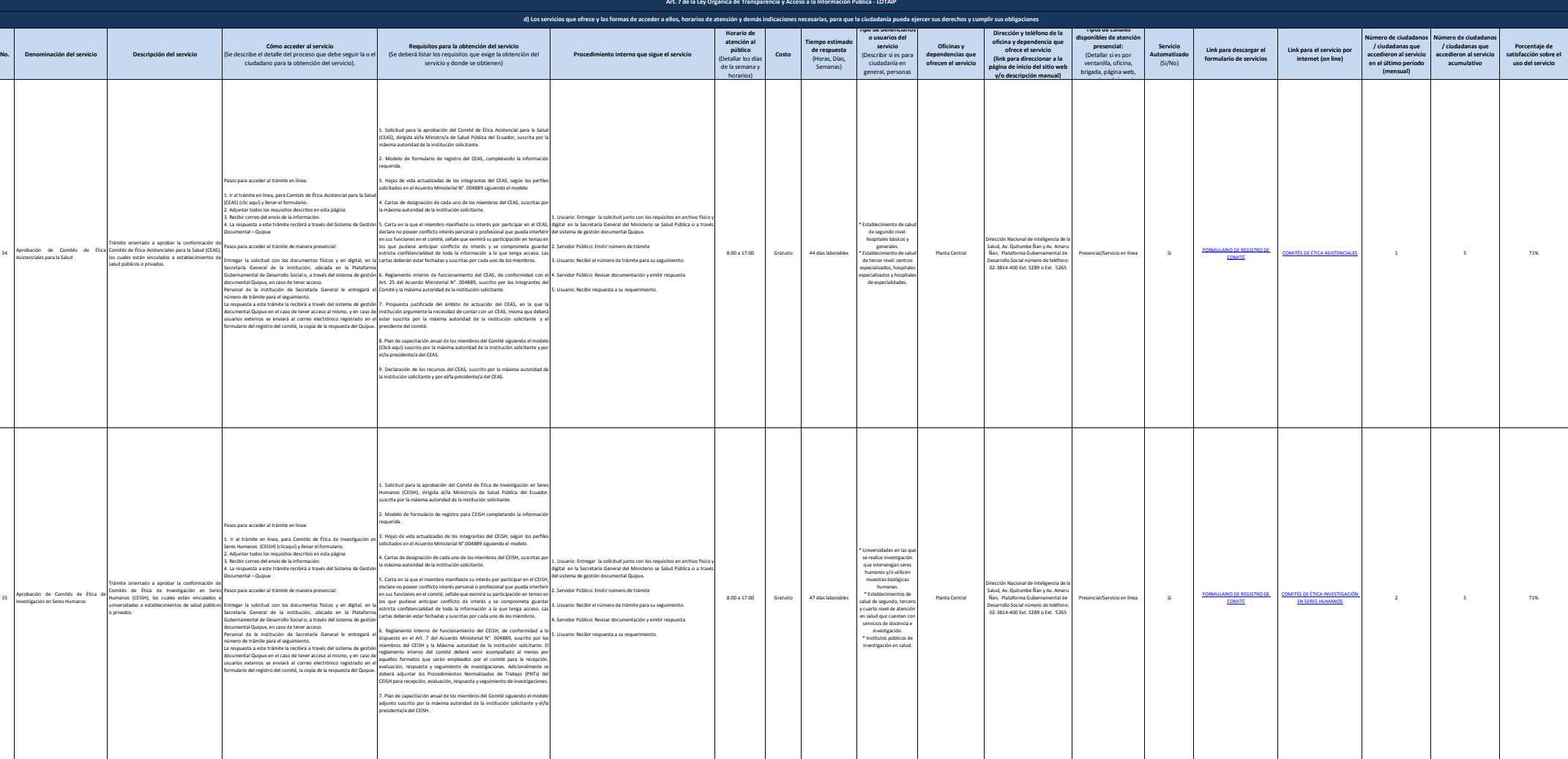

35

34

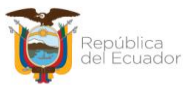

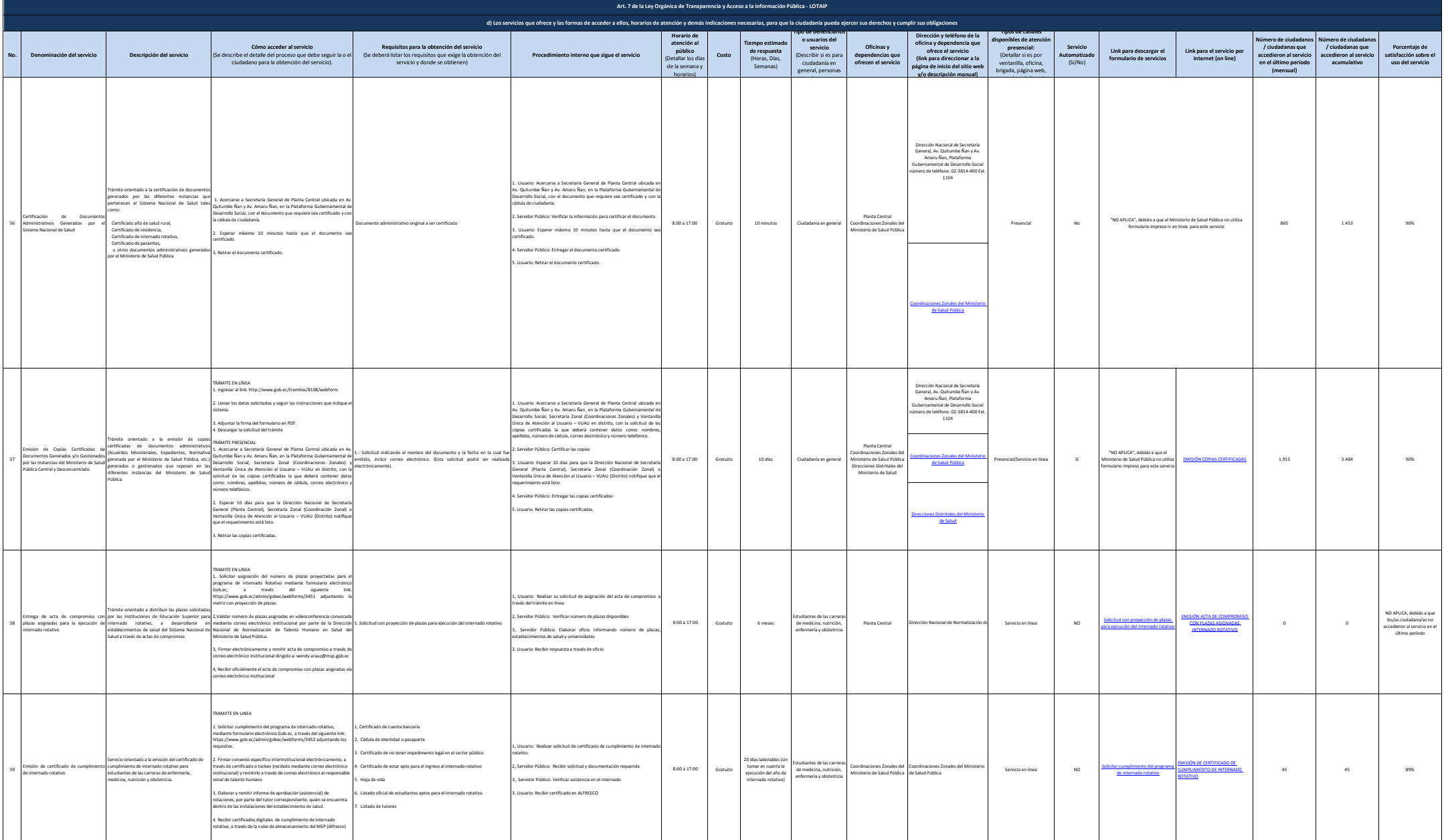

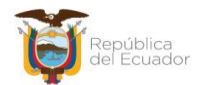

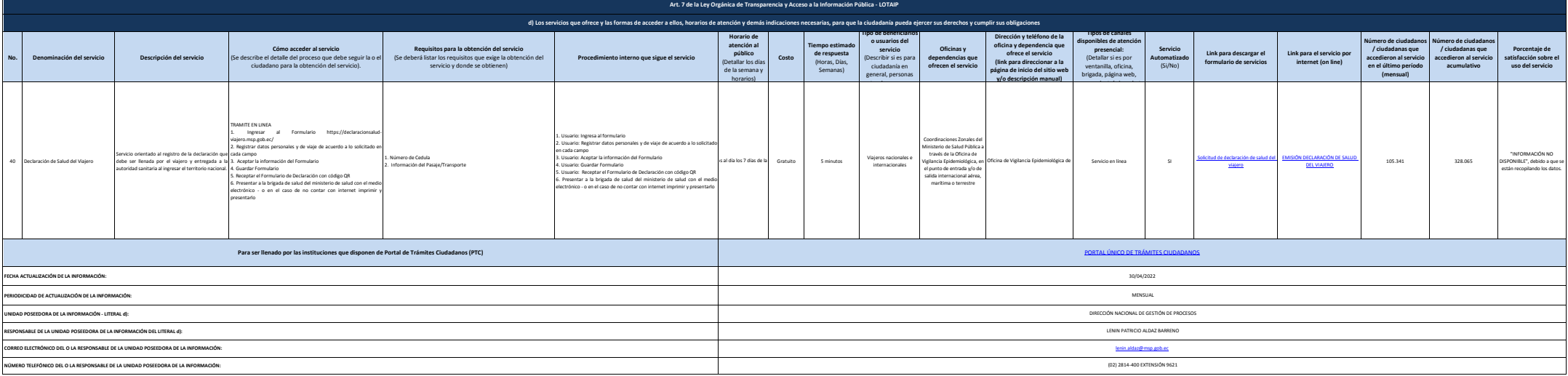